## SAP ABAP table EZWGEASTI\_MOD {Predefined Register Relationships + Mod.}

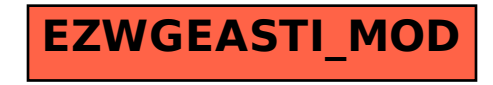